**W W W .B I B L IOT ECAGR I POL I S .CA B .UNI PD. I T**

ZOTERO: a free tool to easily manage your

# LA RICERCA B I B L IOGR A F I C A

How to save and manage references, how to generate a bibliography for your thesis and papers

Corsi per studenti e laureandi offerti dalla Biblioteca Centrale di Agripolis

#### MARTEDÌ 14 - 10.00-12.00

### ISCRIZIONI

## **Marzo**

**Aprile**

## **March**

## **Maggio**

**Giugno**

for international students

Risorse bibliografiche e servizi della biblioteca Come fare una ricerca efficace utilizzando GalileoDiscovery, banche dati e motori di ricerca

#### GIOVEDÌ 16 - 10.00-11.30 ZOTERO: software gratuito per la gestione della bibliografia

#### bibliography S

Come salvare e organizzare i riferimenti bibliografici e creare la bibliografia per tesi, elaborati, articoli

### TUESDAY 7 - 10.00-12.00

#### WEDNESDAY 1 - 10.00-12.00 E

Bibliographic resources and library services How to do an effective bibliographic research using a discovery tool, databases and search engines

N

G

L

I

H

#### MARTEDÌ 9 - 10.00-12.00

Risorse bibliografiche e servizi della biblioteca Come fare una ricerca efficace utilizzando GalileoDiscovery, banche dati e

#### motori di ricerca

#### GIOVEDÌ 11 - 10.00-11.30 ZOTERO: software gratuito per la gestione della bibliografia

Come salvare e organizzare i riferimenti bibliografici e creare la bibliografia per tesi, elaborati, articoli

#### LUNEDÌ 5 - 10.00-12.00

Risorse bibliografiche e servizi della biblioteca

Come fare una ricerca efficace utilizzando GalileoDiscovery, banche dati e motori di ricerca

#### MERCOLEDÌ 7 - 10.00-11.30 ZOTERO: software gratuito per la gestione della bibliografia

Come salvare e organizzare i riferimenti bibliografici e creare la bibliografia per tesi, elaborati, articoli

http://www.cab.unipd.it/corsi-sba-iscrizione -> Agripolis

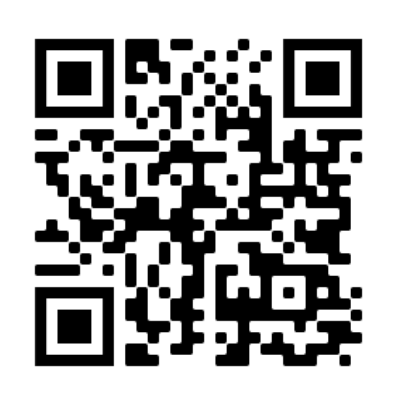

### LUNEDÌ 17 - 10.00-12.00

Risorse bibliografiche e servizi della biblioteca Come fare una ricerca efficace utilizzando GalileoDiscovery, banche dati e motori di ricerca

### MERCOLEDÌ 19 - 10.00-11.30

#### ZOTERO: software gratuito per la gestione della bibliografia

Come salvare e organizzare i riferimenti bibliografici e creare la bibliografia per tesi, elaborati, articoli